# Ing2 2021-2022 Module BDM **BASES DE DONNÉES** MULTIDIMENSIONNELLES **ET NOMADES**

Paul Brunet - EPISEN - Module BDM (Ing2)

**EPISEN** 

- Contexte 1.
- Ш. Modélisation des entrepôts de données (DW)
- $\mathbf{III}_{n-1}$ Conception physique
- $IV_{-}$ Alimentation des entrepôts de données
	- Intégration des données  $1<sub>1</sub>$
	- $2<sub>1</sub>$ **Extraction**
	- **Transformation**  $3<sup>1</sup>$
	- $4<sub>1</sub>$ Chargement
- Accès aux données de l'entrepôt  $V_{\perp}$
- VI. Perspectives et évolution

# **ALIMENTATION DES** ENTREPÔTS DE DONNÉES

## Cycle de vie d'un projet I.D.

Le cycle de vie définit les étapes de conception, développement et déploiement d'un Entrepôt de Données.

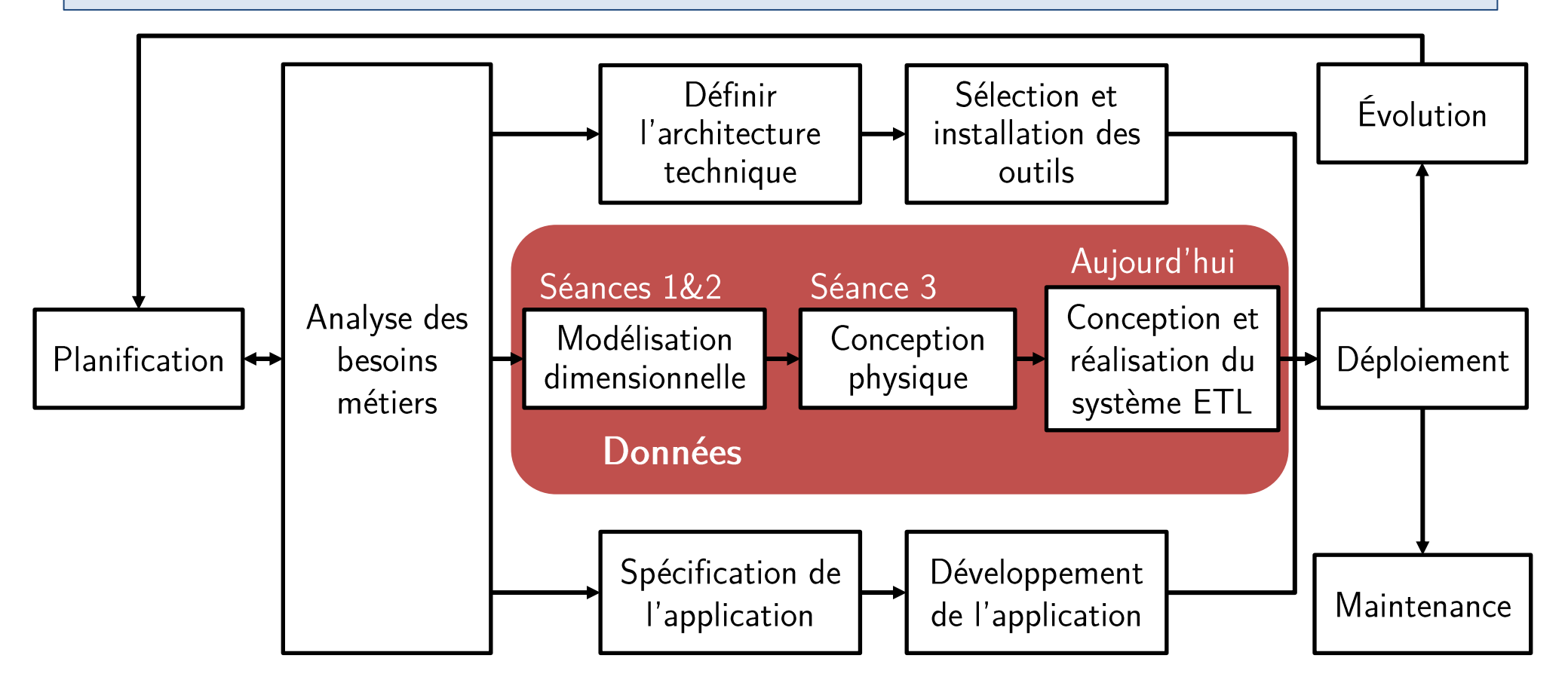

(Source Ralph Kimball)

# Question

Pourquoi est-il nécessaire de faire l'intégration des données?  $\bullet$ 

# Les problèmes des sources de données

- 1. Sources diverses et disparates;
- 2. Sources sur différentes plateformes et OS;
- Applications legacy utilisant des BD et autres technologies 3. obsolètes;
- Historique de changement non-préservé dans les sources; 4.
- Qualité de données douteuse et changeante dans le temps; 5.
- Structure des systèmes sources changeante dans le temps; 6.
- Incohérence entre les différentes sources;  $7.$
- 8. Données dans un format difficilement interprétable ou ambigu.

# Question

Quelles sont les principales approches d'intégration et quels sont  $\bullet$ leurs principaux avantages/inconvénients?

## Approches d'intégration

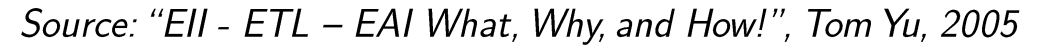

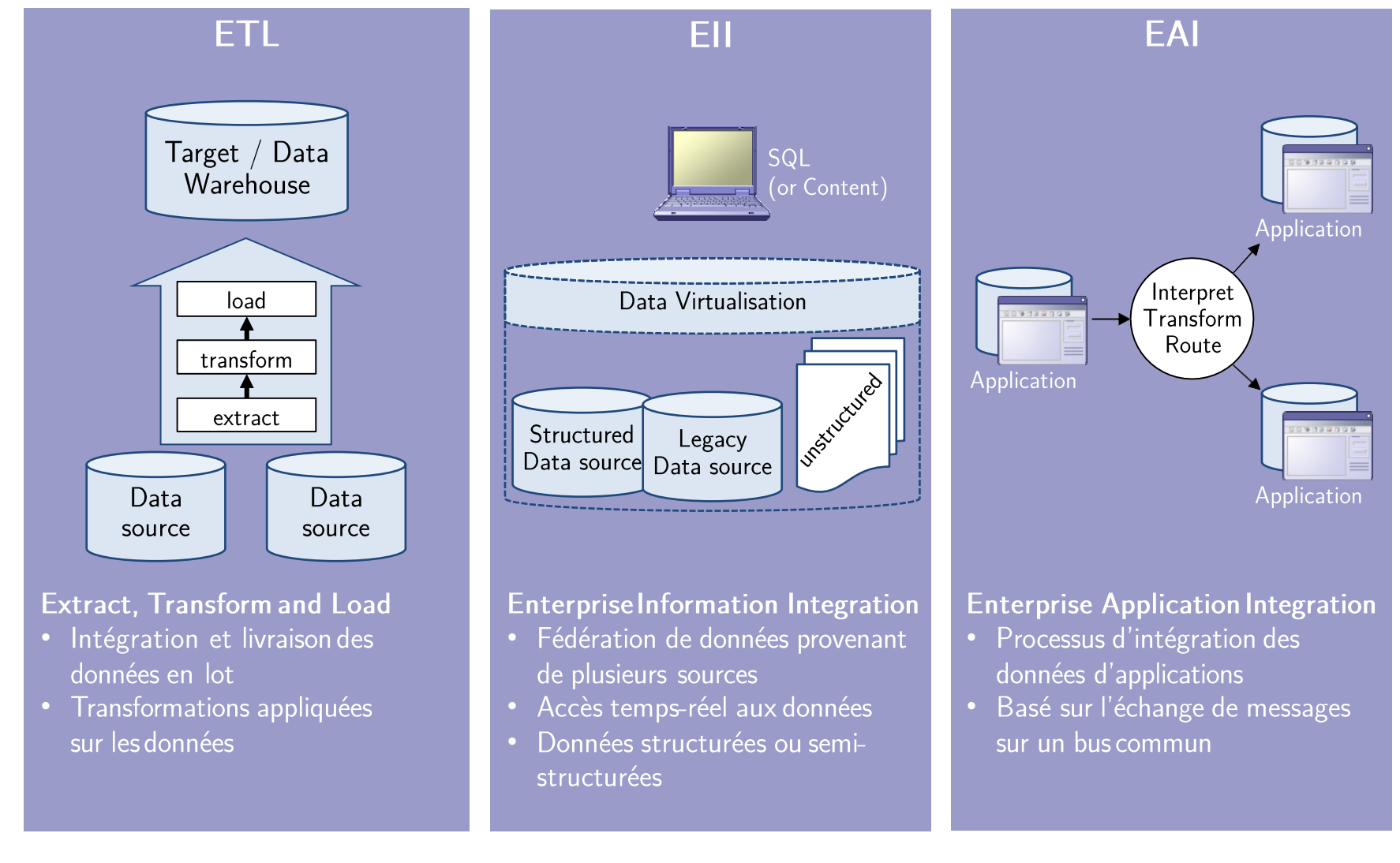

# Extract, Transform and Load (ETL)

### Caractéristiques:

- Permet la consolidation des données à l'aide des trois opérations suivantes:
	- Extraction: identifier et extraire les données de sources ayant subi une modification depuis la dernière exécution;
	- Transformation: appliquer diverses transformations aux données pour les nettoyer, les intégrer et les agréger;
	- Chargement: insérer les données transformées dans l'entrepôt et gérer les changements aux données existantes (ex: stratégies SCD).
- Traite normalement de grande quantités de données en lots  $\bullet$ périodiques;
- Est surtout utilisé avec les entrepôts de données et les comptoirs  $\bullet$ de données.

# Extract, Transform and Load (ETL)

### **Avantages:**

- Optimisé pour la structure de l'entrepôt de données;
- Peut traiter de grandes quantités de données dans une même  $\bullet$ exécution (traitement en lot);
- Permet des transformations complexes et agrégations sur les  $\bullet$ données;
- Le planning d'exécution peut être contrôlée par l'administrateur;  $\bullet$
- La disponibilité d'outils GUI sur le marché permet d'améliorer la  $\bullet$ productivité;
- Permet la réutilisation des processus et transformations (ex:  $\bullet$ packages dans SSIS).

# Extract, Transform and Load (ETL)

### Inconvénients:

- Processus de développement long et coûteux;
- Gestion des changements nécessaire;  $\bullet$
- Exige de l'espace disque pour effectuer les transformations  $(s^{t}$ taging area);
- Exécuté indépendamment du besoin réel;  $\bullet$
- Latence des données entre la source et l'entrepôt;  $\bullet$
- Unidirectionnel (des sources vers l'entrepôt de données).

# Entreprise Information Integration (EII)

## Caractéristiques:

- Fournit une vue unifiée des données de l'entreprise, où les sources de données forment une fédération;
- Les sources de données dispersées sont consolidées à l'aide d'une  $\bullet$ BD virtuelle, de manière transparente aux applications utilisant ces données;
- Toute requête à la BD virtuelle est décomposée en sous-requêtes aux sources respectives, dont les réponses sont assemblées en un résultat unifié et consolidé;
- Permet de consolider uniquement les données utilisées, au  $\bullet$ moment où elles sont utilisées (source data pulling).
- Le traitement en-ligne des données peut cependant entraîner des  $\bullet$ délais importants.

# Entreprise Information Integration (EII)

### **Avantages:**

- Accès relationnel à des sources non-relationnelles;
- Permet d'explorer les données avec la création du modèle de  $\bullet$ l'entrepôt de données;
- Accélère le déploiement de la solution;  $\bullet$
- Peut être réutilisé par le système ETL dans une itération future;
- Aucun déplacement de données.  $\bullet$

# Entreprise Information Integration (EII)

### Inconvénients:

- Requiert la correspondance des clés d'une source à l'autre;
- Consolidation des données plus complexe que dans l'ETL;  $\bullet$
- Surtaxe les système sources;
- Plus limité que l'ETL dans la quantité de données pouvant être  $\bullet$ traitée;
- Transformations limitées sur les données;  $\bullet$
- Peut consommer une grande bande passante du réseau.

# **Entreprise Application Integration (EAI)**

### Caractéristiques:

- Approche permettant de fournir à l'entrepôt des données provenant des sources (source data pushing);
- Repose sur l'intégration et le partage des fonctionnalités des  $\bullet$ applications sources à l'aide d'une architecture SOA;
- Généralement utilisé en temps réel ou en semi-temps réel (Near Real Time);
- L'EAI ne remplace pas le processus ETL, mais permet de  $\bullet$ simplifier ce dernier.

# Aparté : SOA

L'architecture orientée services (ou SOA, Service-Oriented Architecture) est un modèle de conception qui rend des composants logiciels réutilisables, grâce à des interfaces de services qui utilisent un langage commun pour communiquer via un réseau.

Un service est une unité autonome de fonctionnalité logicielle, ou d'un ensemble de fonctionnalités, conçue pour réaliser une tâche précise comme récupérer des informations ou exécuter une opération. Il contient les intégrations de code et de données nécessaires pour exécuter une fonction métier distincte et complète. Vous pouvez y accéder à distance, et interagir avec lui ou le mettre à jour de manière indépendante.

En d'autres termes, l'architecture SOA permet à des composants logiciels déployés et gérés séparément de communiquer et de fonctionner ensemble sous la forme d'applications logicielles communes à différents systèmes.

# **Entreprise Application Integration (EAI)**

### **Avantages:**

- Facilite l'interopérabilité des applications;  $\bullet$
- Permet l'accès en (quasi) temps-réel;  $\bullet$
- Ne transfère que les données nécessaires;
- Contrôle du flot de l'information.  $\bullet$

# **Entreprise Application Integration (EAI)**

### Inconvénients:

- Support limité aux transformations et agrégations des données;
- Taille des transactions limitée (en nombre de lignes);  $\bullet$
- Développement complexe;
- Gestion complexe de l'intégrité sémantique des données (e.g.,  $\bullet$ règles d'affaires);
- Utilise la bande passante du réseau durant les heures de pointe.  $\bullet$

## Comparaison entre les approches d'intégration

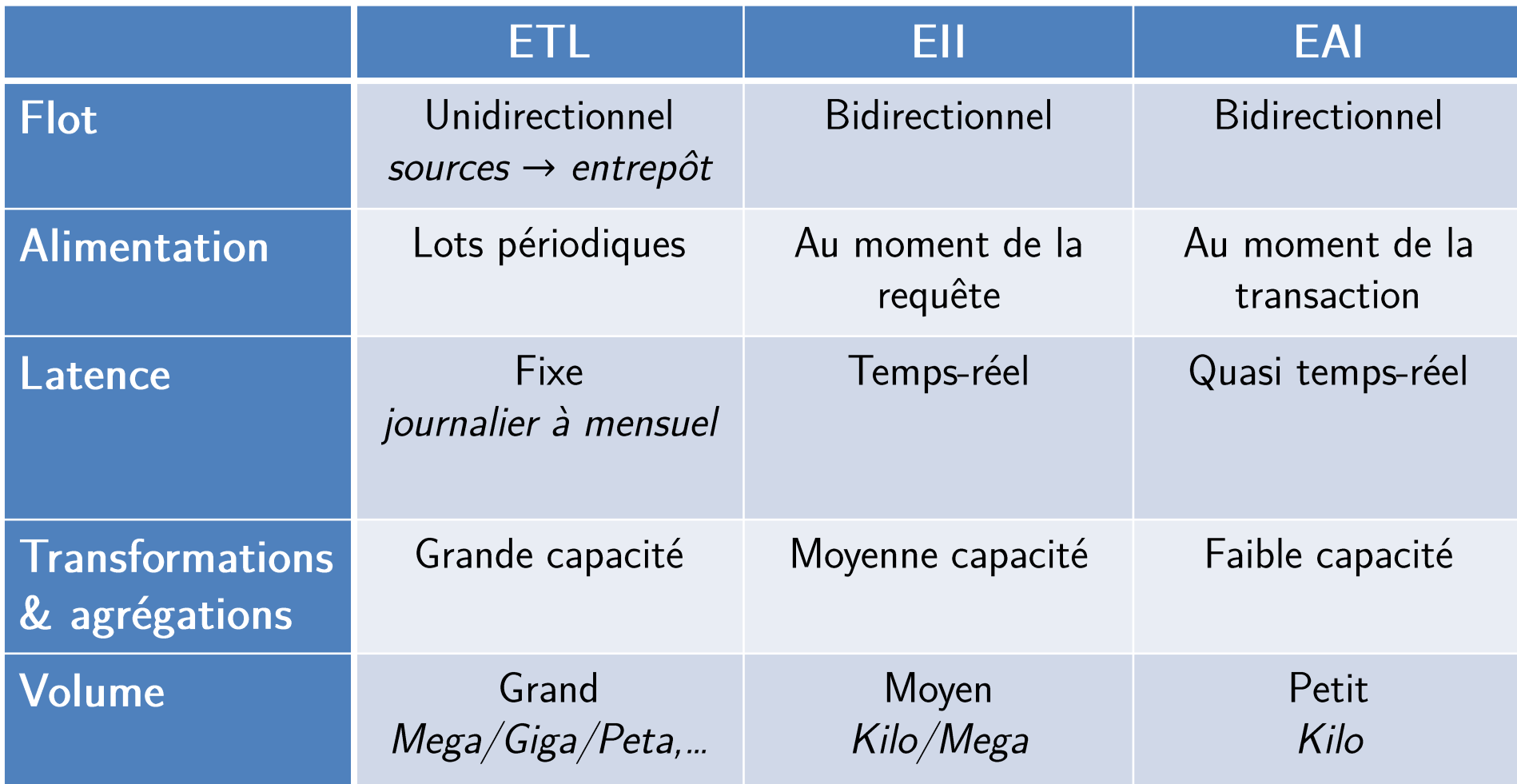

# Quand utiliser les approches d'intégration

#### **Approche ETL:**  $\bullet$

- Consolidation d'une grande quantité de données
- Transformations complexes

#### **Approche Ell:**  $\bullet$

- Relier un entrepôt (EDW) existant avec des données de sources spécifiques
- Données sources volatiles et accessibles à l'aide de requêtes simples (ex: SQL).

#### **Approche EAI:**  $\bullet$

- Intégration de transactions
- Requêtes analytiques simples
- Sources non-accessibles directement

# Exemples de produits commerciaux

#### **Outils ETL:**  $\bullet$

- Oracle Warehouse Builder;
- IBM Infosphere Information Server;
- Microsoft SQL Server Integration Services (SSIS);
- SAS Data Integration Studio.
- **Outils EAI:**  $\bullet$ 
	- IBM WebSphere Message Broker;
	- Microsoft BizTalk Server;
	- Oracle SOA Suite.

#### **Outils Ell:**  $\bullet$

- SAP BusinessObjects Data Federator;
- IBM WebSphere Federation Server.

# Question

Quelles sont les principales étapes dans le développement du  $\bullet$ système ETL?

## Tâches et étapes de l'ETL

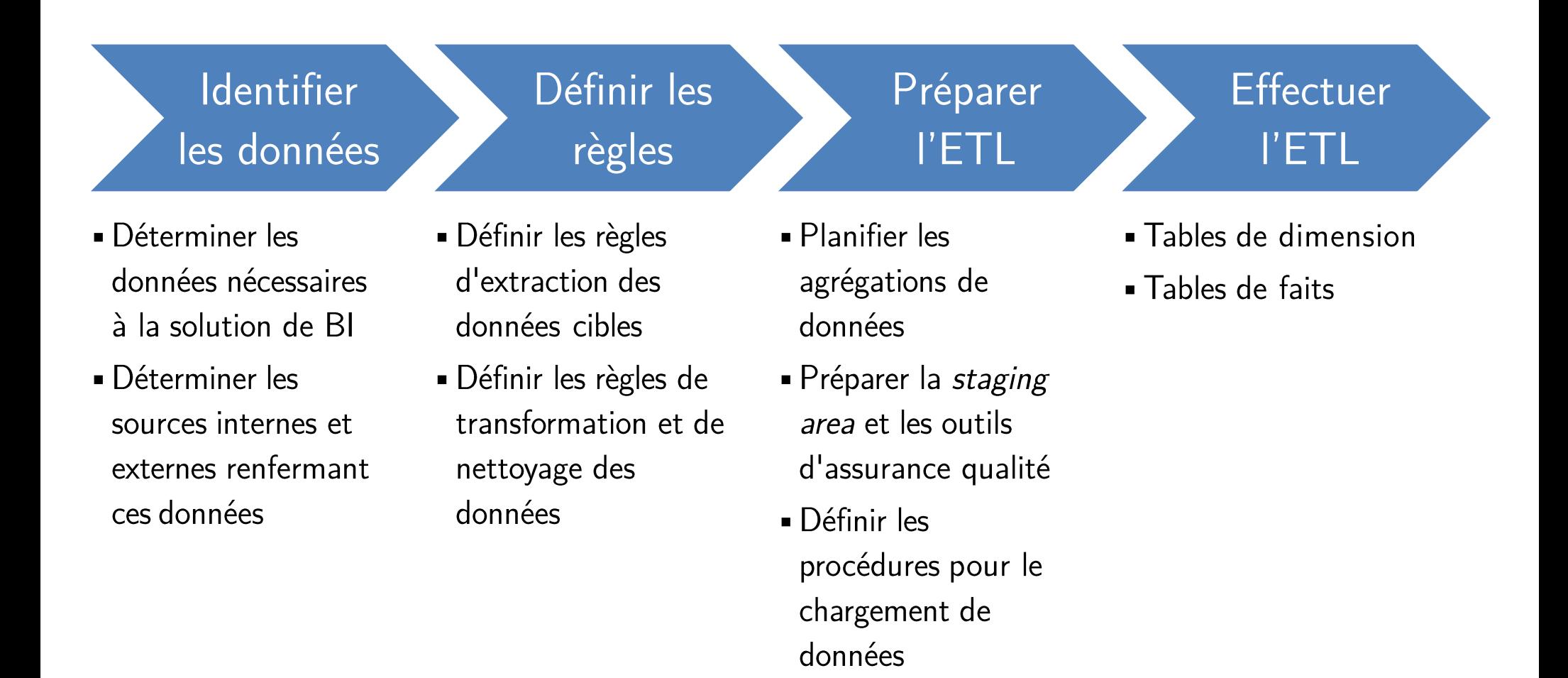

### Identification des sources:

- 1. Énumérer les items cibles (métriques et attributs de dimension) nécessaires à l'entrepôt de données;
- 2. Pour chaque item cible, trouver la source et l'item correspondant de cette source;
- 3. Si plusieurs sources sont trouvées, choisir la plus pertinente;
- 4. Si l'item cible exige des données de plusieurs sources, former des règles de consolidation;
- 5. Si l'item source referme plusieurs items cibles (ex: un seul champs pour le nom et l'adresse du client), définir des règles de découpage;
- 6. Inspecter les sources pour des valeurs manquantes.

#### **Extraction complète:**  $\bullet$

- Capture l'ensemble des données à un certain instant (snapshot de l'état opérationnel);
- Normalement employée dans deux situations:
	- Chargement initial des données;  $1_{-}$
	- Rafraîchissement complet des données (ex: modification d'une source).  $2<sub>1</sub>$
- Peut être très coûteuse en temps (ex: plusieurs heures/jours).

#### Extraction incrémentale:  $\bullet$

- Capture uniquement les données qui ont changées ou ont été ajoutées depuis la dernière extraction;
- Peut être faite de deux façons:
	- 1. Extraction temps-réel;
	- Extraction différée (en lot).  $2_{\cdot}$

# Question

- Comment peut-on extraire les données qui ont changées dans les  $\bullet$ sources:
	- En temps-réel?
	- En différé (lot)?

### Extraction temps-réel

S'effectue au moment où les transactions surviennent dans les systèmes sources.

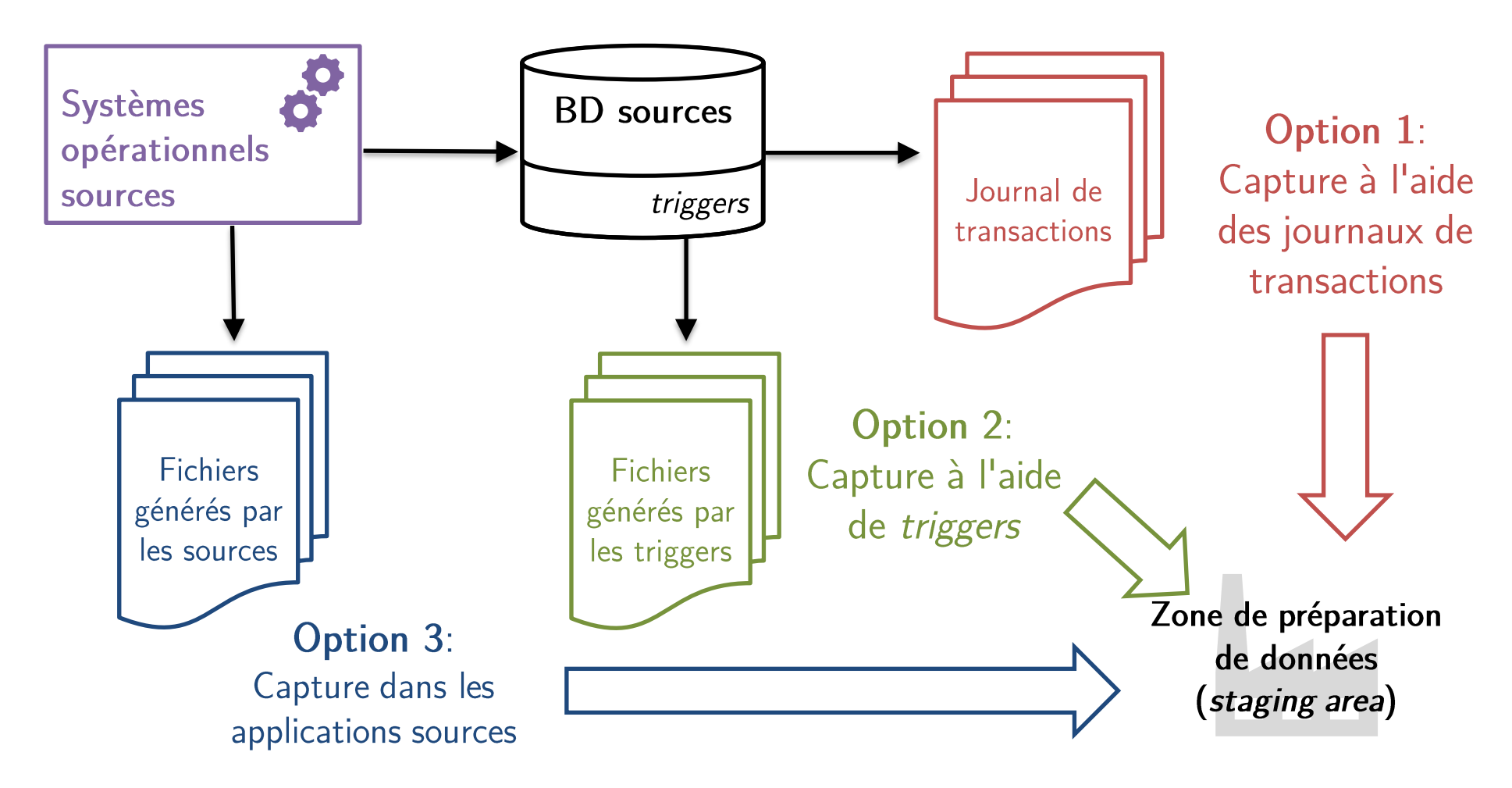

## Option 1: Capture à l'aide du journal des transactions

- Utilise les logs de transactions de la BD servant à la récupération en cas de panne;
- Aucune modification requise à la BD ou aux sources;  $\bullet$
- Doit être fait avant le rafraîchissement périodique du journal;
- Pas possible avec les systèmes legacy ou les sources à base de fichiers (il faut une BD journalisée).

### Option 2: Capture à l'aide de triggers

- Des procédures déclenchées (triggers) sont définies dans la BD pour recopier les données à extraire dans un fichier de sortie;
- Meilleur contrôle de la capture d'évènements;  $\bullet$
- Exige de modifier les BD sources;
- Pas possible avec les systèmes legacy ou les sources à base de fichiers.

### Option 3: Capture à l'aide des applications sources

- Les applications sources sont modifiées pour écrire chaque ajout et modification de données dans un fichier d'extraction;
- Exige des modifications aux applications existantes;  $\bullet$
- Entraîne des coûts additionnels de développement et de maintenance;
- Peut être employé sur des systèmes legacy et les systèmes à base  $\bullet$ de fichiers.

### Extraction différée

Extrait tous les changements survenus durant une période donnée (ex: heure, jour, semaine, mois).

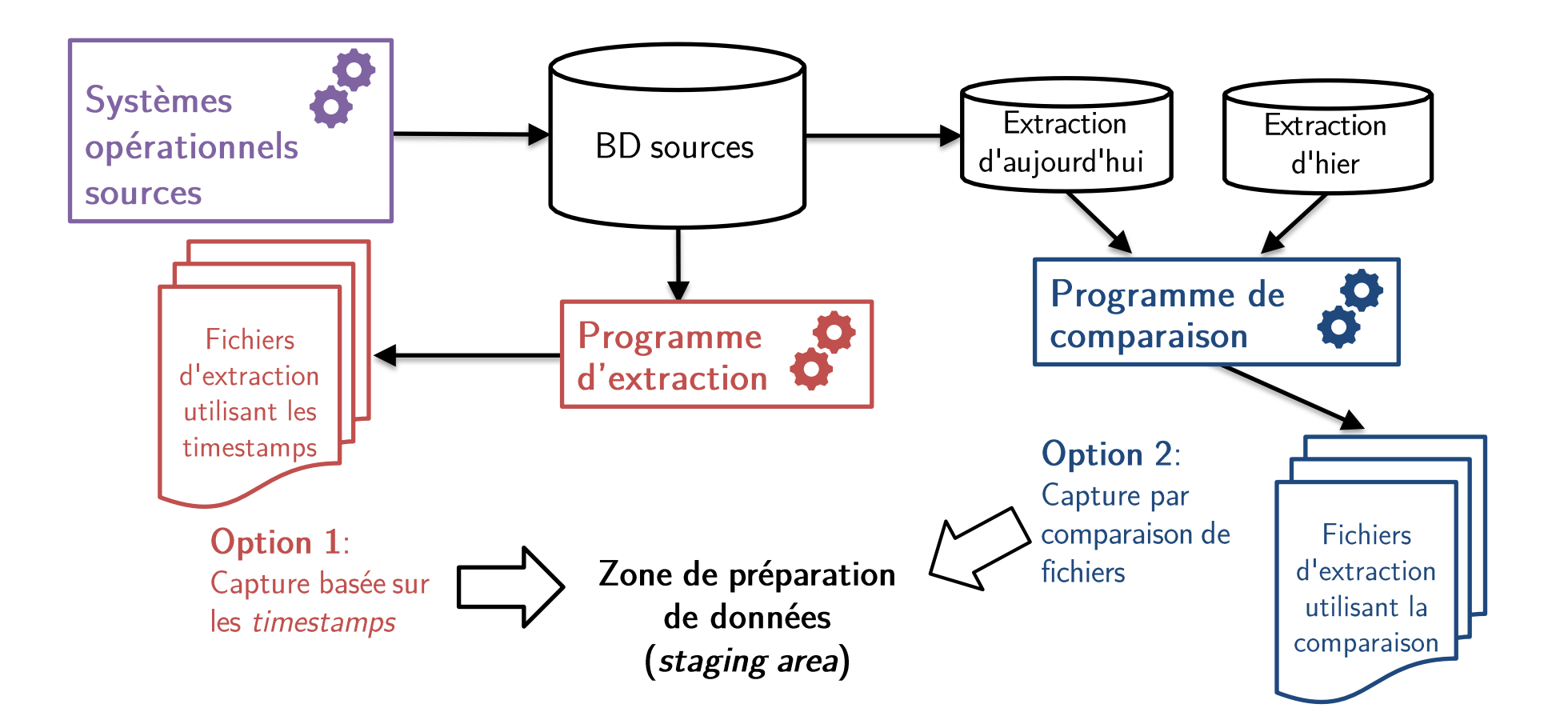

### Option 1: Capture basée sur les timestamps

- Une estampille (timestamp) d'écriture est ajoutée à chaque ligne des systèmes sources;
- L'extraction se fait uniquement sur les données dont le timestamp est plus récent que la dernière extraction;
- Fonctionne avec les systèmes legacy et les fichiers plats, mais  $\bullet$ peut exiger des modifications aux systèmes sources;
- Gestion compliquée des suppressions.  $\bullet$

### Option 2: Capture par comparaison de fichiers

- Compare deux snapshots successifs des données sources;
- Extrait seulement les différences (ajouts, modifications,  $\bullet$ suppressions) entre les deux snapshots;
- Peut être employé sur des systèmes legacy et les systèmes à base  $\bullet$ de fichiers, sans aucune modification;
- Exige de conserver une copie de l'état des données sources;
- Approche relativement coûteuse.  $\bullet$

### **Considérations pratiques:**

- Choisir, pour chaque source, la fenêtre temporelle durant  $\bullet$ laquelle sera faite l'extraction;
- Déterminer la séquence des tâches d'extraction;  $\bullet$
- Déterminer comment gérer les exceptions.  $\bullet$

# Question

Quelles sont les transformations à effectuer sur les données  $\bullet$ sources avant de les charger dans l'entrepôt?

### Types de transformation:

- Révision de format:
	- $\overline{z}$  Ex: Changer le type ou la longueur de champs individuels.
- Décodage de champs:  $\bullet$ 
	- Consolider les données de sources multiples
		- $Ex:$  ['homme', 'femme'] vs ['M', 'F'] vs  $[1,2]$ .
	- Traduire les valeurs cryptiques
		- Ex: 'AC', 'IN', 'SU' pour les statuts actif, inactif et suspendu.
- Pré-calcul des valeurs dérivées:
	- Ex: profit calculé à partir de ventes et coûts.
- Découpage de champs complexes:  $\bullet$ 
	- Ex: extraire les valeurs prénom, secondPrénom et nomFamille à partir d'une seule chaîne de caractères nomComplet.

### Types de transformation (suite):

- Fusion de plusieurs champs:  $\bullet$ 
	- $-$  *Ex:* information d'un produit
		- Source 1: code et description;
		- Source 2: types de forfaits;
		- $\bullet$  Source 3: coût.
- Conversion de jeu de caractères:  $\bullet$ 
	- Ex: EBCDIC (IBM) vers ASCII.
- Conversion des unités de mesure:
	- $-$  *Ex:* impérial à métrique.
- Conversion de dates:  $\bullet$ 
	- *Ex:* '24 FEB 2011' vs '24/02/2011' vs '02/24/2011'.
- Pré-calcul des agrégations:  $\bullet$ 
	- *Ex:* ventes par produit par semaine par région.
- Déduplication:  $\bullet$ 
	- Ex: Plusieurs enregistrements pour un même client.

#### Problème de résolution d'entités:  $\bullet$

- Survient lorsqu'une même entité se retrouve sur différentes sources, sans qu'on ait la correspondance entre ces sources;
	- Ex: clients de longue date ayant un identifiant différent sur les différentes sources;
- L'intégration des données requiert de retrouver la correspondance;
- Approches basées sur des règles de résolution
	- Ex: les entités doivent avoir au moins N champs identiques (fuzzy lookup / matching).

#### Problème des sources multiples:  $\bullet$

- Survient lorsqu'une entité possède une représentation différente sur plusieurs sources;
- Approches de sélection:
	- Choisir la source la plus prioritaire;
	- Choisir la source ayant l'information la plus récente.

### **Gestion des changements dimensionnels:**

- Déterminer la stratégie de gestion des changements (SCD Type 1, 2 ou 3) de chaque attribut dimensionnel modifié;
- Préparer l'image de chargement (load image) en conséquence:  $\bullet$ 
	- SCD Type 1: ancienne valeur écrasée;
	- SCD Type 2: nouvelle ligne ajoutée;
	- SCD Type 3: déplacement de l'ancienne valeur dans la colonne d'historique et écriture de la nouvelle valeur dans la colonne courante.

 $(voir cours 2)$ 

# Chargement des données

### Types de chargement:

- Chargement initial:
	- Fait une seule fois lors de l'activation de l'entrepôt de données;
	- Les indexes et contraintes d'intégrité référentielle (clé étrangères) sont normalement désactivés temporairement;
	- Peut prendre plusieurs heures.
- Chargement incrémental:
	- Fait une fois le chargement initial complété;
	- Tient compte de la nature des changements (ex: SCD Type 1, 2 ou 3);
	- Peut être fait en temps-réel ou en lot.
- Rafraîchissement complet:  $\bullet$ 
	- Employé lorsque le nombre de changements rend le chargement incrémental trop complexe;
	- *Ex*: lorsque plus de 20% des enregistrements ont changé depuis le dernier chargement.

# Chargement des données

### **Considération additionnelles:**

- Faire les chargements en lot dans une période creuse (entrepôt de données non utilisé);
- Considérer la bande passante requise pour le chargement;  $\bullet$
- Avoir un plan pour évaluer la qualité des données chargées dans l'entrepôt;
- Commencer par charger les données des tables de dimension.  $\bullet$